## Quesiti ricorrenti relativi alla dematerializzata n° 34-41

34) Come ricercare le prestazioni di RX ?

**Occorre ricercare con il termine "RADIOGRAFIA", esempio**

**8819 RADIOGRAFIA DELL' (2 proiezioni) 19,37 ADDOME**

**N.B: sono stati rilevati numerosi errori nel campo "quantità" in quanto molti medici riportano il numero di proiezioni; nell'esempio di cui sopra la quantità da riportare è 1 (anche se sono previste due proiezioni)**

35) Sono un pediatra, come prescrivere l'ecografia transfontanellare per valutare la prematurità?

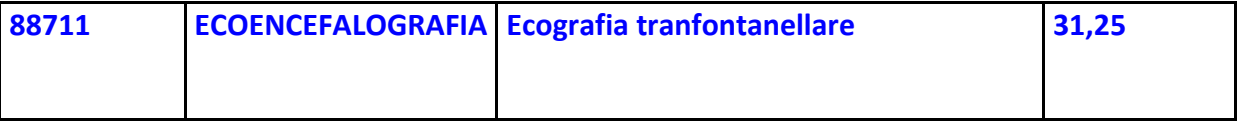

36) la Proteinuria di Bence Jones?

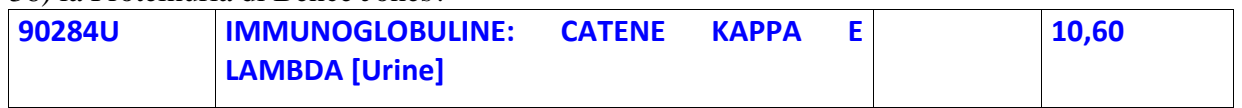

## 37) La Potassiemia?

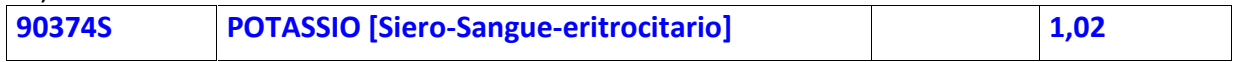

38) Come prescrivere correttamente le prestazioni odontoiatriche ?

**Risposta: i codici del nomenclatore non identificano il numero del dente, per cui è necessario specificarlo nel campo note. Per le prestazioni erogate precedentemente e comunque fino al 28/02/2015, in assenza di tale specifica nel campo note, l'erogatore potrà giustificarle allegando il piano terapeutico dello specialista.**

## 39) Per TGA,(ANTICORPI ANTITRANSGLUTAMINASI)?

**Risposta: la circolare assessoriale 28148 del 21/03/2011 ha assimilato tale prestazione al dosaggio degli anticorpi antiorgano codice 90525, per cui si può continuare a prescrivere utilizzando:**

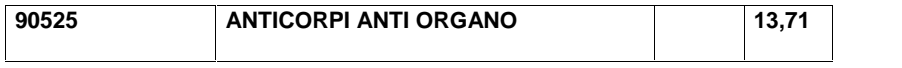

**Nel campo note occorre specificare TGA.**

40) Come prescrivere "E.M.A (ANTICORPI ANTIENDOMISIO)" ?

**Risposta: in attesa dell'adozione dei nuovi LEA ministeriali 2015 è da considerare prestazione a pagamento in quanto non presente nel nomenclatore in vigore**

41) Quale codice di esenzione utilizzare per le visite ostetriche per i soggetti in possesso anche di esenzione per condizione economica?

**Risposta: utilizzare l'esenzione per gravidanza**

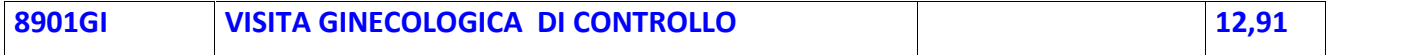

**Nel campo note occorre specificare Visita Ostetrica**